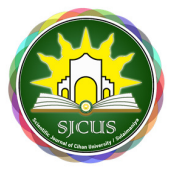

**استخدام التحليل العاملي لبيان العوامل المؤثرة على اسباب تأخر الحمل في محافظة السليمانية** 

مدرس مساعد آزاد عبدالله سعبد

قسم الاحصاء و المعلوماتية – كلية الادارة والاقتصاد – جامعة السليمانية – السليمانية - العراق

azad.khidr@univsul.edu.iq

المستخلص

يهدف البحث الى دراسة وتحليل بعض العوامل المؤثرة على اسباب تأخر الحمل وبيان تلك العوامل حسب تأثيرها واستخدام التحليل العاملي على عينة من الاشخاص حيث بلغ عددهم (٨٠) مريضاَ من المرضي الذين يزورون مستشفى علي كمال في محافظة السليمانية , فقد تم جمع البيانات الاحصائية الخاصة بالمجتمع الدراسة بواسطة الاستبانات والمقابلات التي تمت من قبل طبيب المختص في ذلك المجال ,وتتكون مجتمع الدراسة من (٤٠٠) مرضى لدى طبيب,وقبل منها (١٢٠) مرضى بأملاء الاستمارة وتم تحصيل (٨٠) استمارة متكاملة و(٤٠)غير متكاملة تم اختيارهم حسب طريقة عين العشوائية البسيطة,وتوصل البحث الى ان العوامل مدة محاولة الحمل و مدة الزواج و الاكياس في الرحم وتدخين داخل العائلة و قلق و العمر و دورة الشهرية له التأثير مباشر الاكثر ويأتي بالمرتبة الاولى في اسباب تاخر الحمل وبقية العوامل يأتي بالمرتبة الثانية مثل (متغيرمدة وجود هذه الحالة في عائلة و الاوزان)وهنالك بعض التوصيات من الباحث الى جهات مختصة منها تقديم بعض منها زيارة المرضى الى الطبيب المختص بشكل مستمر .

# يوخته

ئامانجي ئهم توێژينهوەيه شيكارى ئەو هۆكارانەيە كە دەبيّتە هۆى دواكەوتنى سكيرى و دەست نيشانكردنيان بەييّى كاريگەريەكەي بە بهکارهیّنانی هاوکوْنْکەی شیکاری لەسەر نمونەگریەکە کە « ^ ^ ) نەخوْشە لەو نەخوْشانەی کە سەردانی خەستەخانەی علی کمال دەکەن لە يارێزگاى سليمانى ,توانيمان له كۆمەتگاى توێژينەوەكە داتا كۆ بكەينەوە ئەويش لەلايەن دكتورى يسيۆر لەوبوارەدا ,نەخۆشەكانى دكتۆرەكە ، نه خَوْشی هەبوو ( ٢٠ انه خَوْش ئامادەبوون بۆ پرکردنهوەی ئەم فۆرمی راپرسيه لەو فۆرمانه تەنها ٨٠ فۆرمی بەبیّ کەموکوری یرکراوهتهوه ( ٤٠ ) فۆرمی را پرسی زانیاریاکانیان پرنهکردبووه بهتهواوی ئهم رگایهش به ریِّگای نموونهگری ههرهههکی بوو, وه تویِّژینهوهکه گهيشتوّته ئهوەي كه هوّكاري هاولدان بوّ سكيري و سالأني هاوسهرگيري وكيسي رەحم وجگهره كيَشان لهذاو خيّزاندا وئهوكهسانهي دڵهراوكيّيان زۆره و تهمەن وسورى مانگانمكەي كارى گەرى راستەوخۆ ھەيە بە يلەي يەكەم لەسەرى و ياشان ھاوكۆٽكەكانى تر يەك لەدوايەك باس كراوه , لەكۆتـابيدا چەند ئـامۆژگـاريەك كراوە وەك سەردان كردنى دكتۆرى تـابيەت بـ*ە*و بـوارە.

## *Abstract*

The research aims to study and analyze the influential factors which cause delayed pregnancy them according to their impact on sample containing (80) patients in visited ALI KAMAL hospital in Sulaimanya. The statistical data of the community were collected by the questionnaire and interviews conducted by the doctor in that field. The study population consisted of (400) patients with a physician, 120 patients accepted the form and 80 (completed) (40) non-integrated ,selected by simple randomized eye method, The research has come to a result that the patients has period of time to tried , The sacs in the womb, smoking at close place, worry's patients, age, Monthly cycle for women factors have the greater impact in increasing causing for disease , while the other factors comes in later rank , finally some recommendation have been presented due to it , like visiting patients to Doctors Specialist .

.

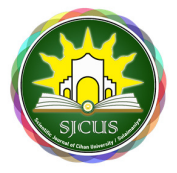

### ١ **- المقدمة :**

على الرغم من اختلاف الباحثين في تحديد مفهوم واحد للتحليل العاملي إلا أنهم يؤكدون في الغالب على اعتبار طريقة إحصائية تهدف إلى دراسة الظواهر المعقدة لاستخلاص العوامل التي أثرت فيها من خلال تحليل معاملات الارتباط بين المتغيرات كما يهدف التحليل العاملي إلى إيجاد مجموعة من العوامل Factor التي تكون مسؤولة عن توليد الاختلافات Variations في مجموعة مكونة من عدد كبير من المتغيرات الاستجابة variables Response حيث يمكن التعبير عن المشاهدة كدالة في عدد من العوامل المستقرة وغالبا مايعبر عن متغيرات الاستجابة كترتيب خطي Compounds Linear من العوامل المستقرة حيث تكون العلاقات بين المتغيرات داخل العوامل الواحد أقوى من العلاقة مع المتغيرات في عوامل اخرى. أن التحليل العاملي يساعد على فهم تركيب مصفوفة الارتباط أو التباين المشترك من خلال عدد قليل من العوامل.

## **٢- مشكلة البحث :**

تتناول هذة الدراسة لمعرفة تزايد حالات تأخر الحمل لدى نساء في محافظة السليمانية .

## **٣- هدف البحث :**

يهدف هذا البحث دراسة بعض من المتغيرات ذات العلاقة بالعوامل المهمة المؤثرة وراء اسباب تأخر الحمل بعد توزيع الاستمارة الاسبانة على عينة من الاشخاص في محافظة السليمانية

## **٤- فرضيات البحث:**

تتمثل فرضيات الدراسة ان هناك عوامل رئيسية تؤثر على اسباب تأخر الحمل ,انتظام دورة الشهرية ,حالة الوراثية ,تدخين المريض,مدة الزواج ,مدة المنع .

## **٥- الاطار النظري :**

دراسة لـ عبدالمحسن محمد أحمد بعنوان"إستخدام التحليل العاملي في تحليل تكاليف الخدمات الصحية العلاجية ("دراسة حالة التأمين الصحي ")٢٠٠٨هدفت الدراسة إلي معرفة وتحليل تكاليف الخدمات الصحية بإستخدام التحليل العاملي وتوصلت الدراسة ألي عدد من النتائج أهمها :

-1أن هنالك تفاوت كبير في مكونات الصرف علي الخدمات الصحية . -2أن معظم الخدمات ذات التكلفة العالية تكون بسبب إرتفاع تكلفتها وأن هذه الخدمات لاتوجد في المراكز التابعة للتأمين الصحي وأتها تتبع للمستشفيات المتعاقدة مع التأمين الصحي

دراسة لـــ خولة بهجت عبدالرزاق بعنوان"استخدام التحليل العاملي لبيان العوامل المؤثرة في زيادة ظاهرة الغش بين الطلية" اعتمد البحث على نتائج استبيان احصائي لطلبة معهد التكنولوجيا/ بغداد ٢٠١٠ ,هدفت البحث لبيان اهم العوامل المؤثرة في زيادة ظاهرة الغش معتمدين على طريقة التحليل العاملي ونتئج استبيان احصائي خاص بذلك.توصلت الدراسة ألى عدد من النتائج أهمها :

١- ان نسبة مستخدموا الغش من الذكور اكثر من الاناث ,كما ان الطلبة المتزوجين اقل نسبة في استخدام الغش وهذا يدل على مدى شعورهم بالمسؤولية ورغبتهمم بالنجاح بالطريقة الصحيحة.

 ٢- المتغيرات الاكثر اهمية وتاثير بازدياد ظاهرة الغش هي عدم الرغبة بالمادة وعدم فهم المادة بالدرجة الاولى ,وبالدرجة الثانية الجنس والمرحلة الدراسية ورغبة الطالب بالمعهد.

دراسة لـــ محمد حسين محمود فرج و فائزة محمد الحسن خليل بعنوان "أستخدام التحليل العاملي في تحديد أهم العوامل التي تؤثر في هجرة الكفاءات العلمية السودانية:دراسة أقتصادية احصائية لحالة الكفاءات العلمية السودانية بالمملكة العربية السعودية" أعتمد الدراسة على سجلات الهجرةفي سودان علم ٢٠١٢ .هدفت هذا البحث الى معرفة العوامل الرئيسية التي تؤدي الى هجرة العقول السودانية ووضع حلول مناسبة لمواجهة مشكلة الهجرة . توصلت الدراسة ألى ثلاث عوامل لهجرة الكفاءات أهمها :

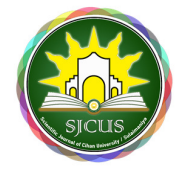

١- العامل الاقتصادي والسياسي والامني.

٢- العامل الاجتماعي.

٣- عامل التأهيل وهي على الترتيب والنتيجة الثانية هي ان دخل الكفاءات المغتربة يتراوح %630-%850 من دخل البروفيسور في السودان.

 **٦- اسلوب جمع البيانات:** 

اعتمد هذا البحث على الأسلوب الميداني (اسلوب استبيان ) في جمع البيانات حيث اعتمدت على عينة من الاشخاص الذين يزورون المستشفى على كمال في محافظة السليمانية.

ومن المعلوم ان تصميم الأستمارة يعد من الأمور المهمة في المسوحات الاحصائية ودقة المعلومات وشمولها مما يعتمد على ما تحتويه هذه الأستمارة فقد تم استخدام أستمارة احصائية من خلالها تم تحديد أهم اسباب حدوث تأخر الحمل لدى النساء من قبل طبيب المختص والمواقع الالكترونية له علاقة بالموضوع الدراسة في هذة المجال ,حيث تم ملئ الاستمارة من خلال طريقة المقابلة الشخصية.

فقد تم جمع البيانات الاحصائية الخاصة بالمجتمع الدراسة بواسطة الاستبانات والمقابلات التي تمت من قبل طبيب المختص في ذلك المجال ,وتتكون مجتمع الدراسة من (٤٠٠) مرضى لدى طبيب,وقبل منها (١٢٠) مرضى بأملاء الاستمارة وتم تحصيل ( ) ٨٠ استمارة متكاملة و(٤٠)غير متكاملة تم اختيارهم حسب طريقة عينة العشوائية البسيطة.

**جدول ( )١** 

### **يوضح عدد الاستمارات وتوزيعها على عينة من الاشخاص**

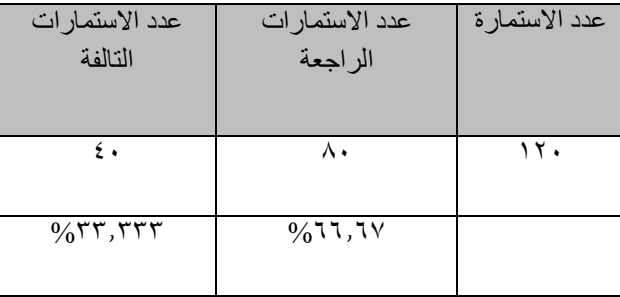

### **٧- الطريقة الاحصائية المستخدمة -:**

ان الطريقة الأحصائية المستخدمة في هذا البحث هي التحليل العاملي Analysis Factor في تحديد بعض العوامل المؤثرة وراء البيانات تأخر الحمل باستخدام طريقة المكونات الرئيسية . فقد تم استخدام احد البرامج الجاهزة وهي برنامج 23.0V SPSS.

 **٨- الجانب النظري** 

## **النموذج العاملي (model Factor (**

يتكون النموذج الرياضي للتحليل العاملي من مجموعة من المتغيرات المشاهدة (Variables Observed (وعددها (P (, أخذت من عينة حجمها (n (على أساس دالة خطية ل(q (من العوامل المشتركة (factors common (حيث (q>p (والى (p (من العوامل الوحيدة(factors Unique (لكل متغير اي أن:  **المجلة العلمية لجامعة جيـهان – الـســليمانية ص٥٢١-٥٠٧:** المجلد ( –) ٢ العدد(٢) , انون الآول ٢٠١٨ ISSN 2520-7377 (Online), ISSN 2520-5102 (Print)

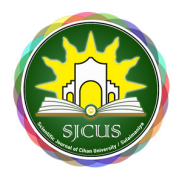

حيث أن : (1)......................... ∗- ∗∗- ∗ x: الموجه العشوائي للمتغيرات المشاهدة A: مصفوفة تحميلات العوامل (Loading Factor ( F: الموجه العشوائي للعوامل المشتركة (Factors Common ( U: الموجه العشوائي للعوامل الوحيدة (Factors Unique ( ان مصفوفة التغاير لـــ(x (توصف بالصيغة-: ∑
 Ex̀x µ………………………………………….(2) وان ∑ مصفوفة موجبة متماثلة ومن الرتبة P

### **(Basic Assumption of factor analysis) للتحليل الأساسية الفرضيات**

**الفرضية الاولى-:** 

تعتمد هذه الفرضية على أساس وجود ارتباط بين مجموعة من المتغيرات وأن هذه الارتباطات ناتجة عن وجود عوامل مشتركة فيما بينها, والتحليل العاملي يهدف الى تفسير هذه الارتباطات بعوامل تكون اقل من المتغيرات المستخدمة وان هذه الفرضية تأخذ القيمة المعيارية للمتغيرات وذلك للحصول على متغيرات تتوزع توزيعا طبيعيا بوسط قدره صفر وتباين قدره واحد لتسهيل العمليات الحسابية وكذلك للتخلص من اختلاف وحدات القياس للمتغيرات ان وجد وتحت هذه الفرضية يقسم التباين الكلي للمتغيرات إلى ثلاثة أنواع هي -:

# **– ١ التباين المشترك العام Variance Common**

ويسمى كذلك بالتباين المشاع أو كميات الشيوع وهو ذلك الجزء من التباين الذي يرتبط مع بفية المتغير ات الاخرى من خلال العوامل المشتركة ويحسب من معاملات العوامل العامة.

### **– ٢ التباين الخاص Variance Specific**

هو ذلك الجزء من التباين الكلي الذي لا يرتبط مع أي متغير وإنما مع المتغير نفسه فقط.

### **– ٣ تباين الخطأ Variance Error**

هو ذلك الجزء من التباين الكلي من العوامل غير المفسرة في النموذج.

### **ألفرضية الثانية:**

تقوم الفرضية الثانية في التحليل ألعاملي بافتراض وجود ارتباط بين المتغيرين (j , i (ويمكن حسابه على اساس طبيعة وتأثير تحميلات (تشبعات) العوامل المشتركة . ويمكن تمثيل هذا الفرض بالنسبة للعوامل المتعامدة (Orthogonal (بالمعادلة التالية:

 $r_{ii} = a_{i1}a_{i1} + a_{i2}a_{i2} + a_{i3}a_{i3} + \ldots \ldots \ldots \ldots + a_{ia}a_{ia} + \ldots \ldots \ldots \ldots (3)$ 

أي أن معامل الارتباط بين متغيرين يساوي مجموع حاصل ضرب تحميلات المتغيرات بالعوامل المشتركة بينهما ويمكن إعادة كتابة المعادلة السابقة بالشكل الأتي :

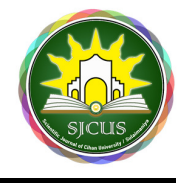

# $R = \hat{A}A$  …………...(4)

حيث ان -: *R* : تمثل مصفوفة الارتباط *A* : تمثل مصفوفة تحميلات العوامل

#### **قيم الشيوع communalities The**

ان كمية الشيوع للمتغير *Z<sup>j</sup>* هي مجموعة من مربعات تحميلات (تشبعات) ذلك المتغير وتمثل نسبة التباين الذي تفرة العوامل المشتركة الناتجة من تحليل مصفوفة الارتباط *R* أي أنها تعطي مدى التداخل بين المتغيرات والعوامل المشتركة ويرمز ℎ والمتمثلة بالعلاقة

$$
h_j^2 = a_{j1}^2 + a_{j2}^2 + \dots \dots \dots + a_{jq}^2
$$
\n
$$
j = 1, 2, \dots, p \quad \dots \dots \dots (5)
$$
\nayd  $q$  and  $q$  is a polynomial of  $q$  and  $q$  is a polynomial of  $q$ .

## **طريقة المكونات الرئيسية method components Principal**

تعمل هذه الطريقة على تحليل مجموعة من المتغيرات المرتبطة (xp.,………2,x1,x (إلى مجموعة جديدة من المركبات الأساسية ولتكن (F1,F2,......,Fk) وتكون هذه المركبات مؤهلة لتفسير معظم التباين الكلي للقيم الاصلية علما بان هذه المركبات الجديدة ستكون متعامدة أي أنها غير مرتبطة مع بعضها.

من خلال مصفوفة التباين – التباين المشترك (∑) يتم إيجاد المعادلة المميزة للمصفوفة بأخذ المحدد

 $|\Sigma - \lambda I| = 0$  …………...(6)

والشكل العام لها هو :

$$
\lambda^p + C_{p-1} \lambda^{p-1} = 0 \qquad \qquad \dots \dots \dots \dots \dots (7)
$$

حيث أن (C $_{{\rm p} - 1}$   $_{{\rm p} - 2}$  …………  ${\rm C_0}$ ) هي معادلة كثيرة الحدود polynomial في A من الدرجة p وعند حل هذه المعادلة سوف يتم الحصول على p من الجذور المميزة  $(\lambda_1,\lambda_2,......,..., \lambda_p)$  بحيث أن $\lambda_p > 0$   $\lambda_1 \geq \lambda_2 \geq 0$  ... ... ... ...  $\lambda_p$  وان لكل جذر مميز (  $(\lambda_j)$ ) يكون هناك متجه مميز $(a_j)$ ) ويتم إيجاده بعد تعويض قيمة الجذر المميز  $(\lambda_j)$  حسب العلاقة التالية

Σ λ1a 0……………………..(8)

و المركب الرئيسي الأول هو الذي يقابل أكبر مميز لمصفوفة التباين المشترك (Σ (والذي تكون معاملاته تمثل قيم المتجه المميز و المقابل للجذر المميز  $(\lambda_j)$  فالمركب الرئيسي (j) يكتب بالصيغة التالية :-  $(a_j)$ 

 $y_j = a'_j x \dots (9)$ 

وأن قيم المتجه المميز هي معاملات  $_{\mathrm{a_{ii}}}$  المركب الرئيسي بحيث تحقق خاصية normalize أي  $a'_j a_j = 1$ 

وأن جميع الجذور المميزة لمصفوفة الثابت المشترك (Σ) تكون موجبة (0  $\lambda_j \geq (\lambda_j \geq 0)$  وان مجموعة الجذور

∑ λ  : ;<Σ……………………………..(10)

٥١١ **DOI: http://dx.doi.org/10.25098/2.2.23**

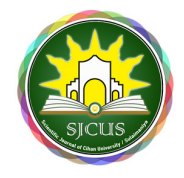

هو عناصر القطر الرئيسي لمصفوفة (Σ (و أن

|Σ| ∏ λ -: …………………………………..(11)

و ان مقياس أهمية المركب الأساسي (yj (في حساب التباين الكلي تحسب بموجب العلاقة الاتية

>? ∑ >@ A @BC >@ DEF…………………………….(12)

وكل مركب رئيسي له تباين مساوي إلى قيمة الجذر المميز أي أن

GHIJ8K8&L M4&%&%& 0 NO N P ' 4& NO N ' …………………….(13)

 **The Kaiser Varimax Method Kaiser لــــ التباين تعظيم طريقة**

تعتبر هذه الطريقة أكثر قربا للتركيب البسيط , إذ أنها من أكثر طرق التدوير المتعامد شيوعا وتعتمد تبسيط العوامل من خلال  $(S_{\mathrm{p}}^{2})$  تباين مربعات تحميلات

S S ∑ %&- S : ST U∑ a S : V ……………………………..(14)

حيث ان

% هو العنصر الواقع في الصف j للعمود p في المصفوفة المدورة وعندما يكون التباين أعظم ما يمكن.

يكون للعامل قابلية للتغير والتبسيط على أساس أن تحميلاته تتجه حول الصفر والواحد فمقياس أعلى تبسيط لمصفوفة العامل الكامل يعرف بأنه تعظيم لمجموع التبسيطات للعوامل المفردة فإذا ما جمعت المعادلة (١٣) لكل العوامل فأن

$$
S^{2} = \sum_{p=1}^{m} S_{p}^{2} = \frac{1}{n} \sum_{p=1}^{m} \sum_{j=1}^{n} a_{jp}^{4} - \frac{1}{n^{2}} \sum_{p=1}^{m} \left[ \sum_{j=1}^{n} a_{jp}^{2} \right]^{2} \dots \dots \dots \dots (15)
$$

حيث أن :

 $\mathbf p$  : تمثل قيمة تشبع j بالعامل  $a_{jp}$ 

n : هي عدد المتغيرات

أن تعظيم المعادلة ١٤ يسمى بمقياس تعظيم التباين العام وبترجيح المعادلة أعلا بدلالة قيم الشيوع  $h_{\rm j}^2$  فأن معيار الاقتراب لتعظيم التباين هو جعل قيمة (v (أعظم ما يكون للحصول على أفضل تحميلات للعوامل وكما يلي :

I Z ∑ ∑ [ \?] ^? \_ X Y &: ` -: ∑ a∑ \?] T ^? T Y &: b ` -: ………………(16)

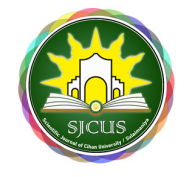

 **- ٩ الجانب التطبيقي-:** 

ان بعض العوامل التي تؤثر على اسباب تأخر الحمل كثيرة منها بعض العوامل تؤثر بشكل مباشرة على تأخر الحمل لدى النساء وبعض بشكل غير مباشرة على تأخر الحمل لدى النساء ويمكن تفسير اسئلة الاستجابة على النحو التالي:

ولتحليل العوامل المؤثرة على اسباب تأخر الحمل تم تحديد الاسئلة التي أدخلت كمتغيرات في التحليل العاملي بأستخدام المكونات الرئيسية وكما مبين في جدول رقم (٢):-

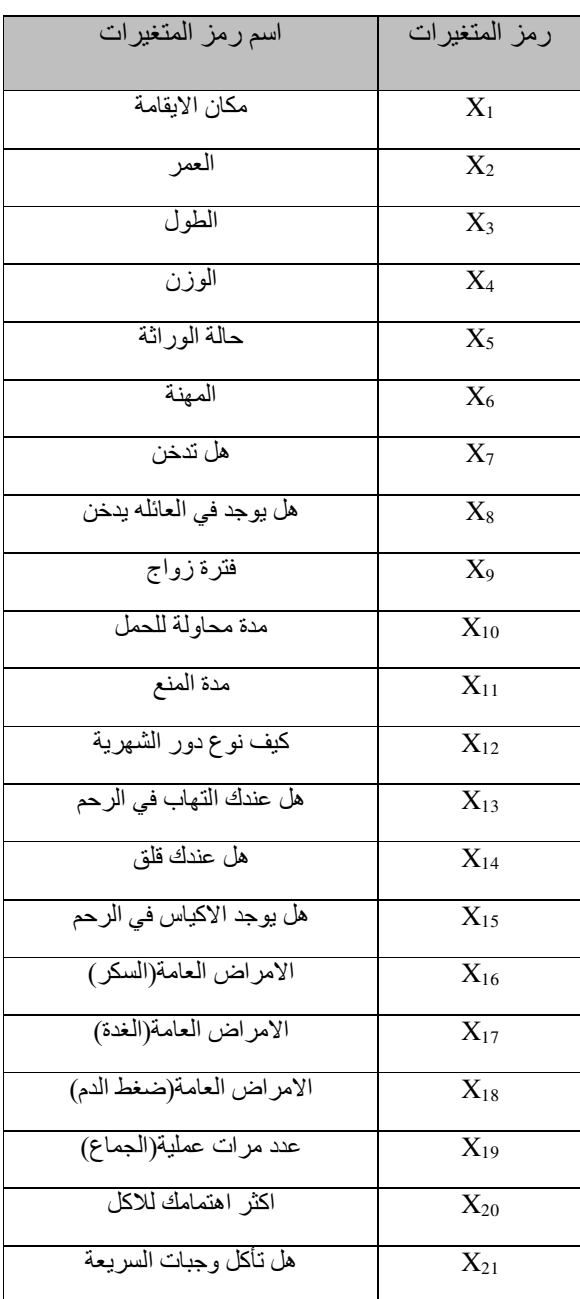

# **جدول رقم( )٢**

المصدر:من اعداد الباحث على ضوء نتائج الاستبيان

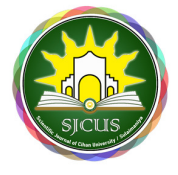

#### **تفسير نتائج التحليل الاحصائي-:**

بعد استخدام التحليل العاملي بطريقة المركبات الرئيسية على العينة البحث تم تكوين مصفوفة الارتباطات الخاصة بالمتغيرات, ثم تم تركيز تلك المتغيرات على عدد اقل من العوامل في صورة مصفوفة العوامل والتي يتم تفسيرها باستخدام طريقة المكونات الرئيسية الاعتيادية. إن كل عامل من العوامل التي سيتم تفسيرها يضم جميع المتغيرات ولكن تشبع متغير يختلف من عامل إلى أخر .كما يفسر في الاتي:

# **جدول رقم ( ) ٣**

#### Extraction | Initial 0.775 1.000 مكان الايقامة 0.726 1.000 العمر 0.717 1.000 الطول 0.605 1.000 الوزن 0.697 1.000 حالة الوراثة 0.721 1.000 المهنة 0.897 1.000 هل تدخن 0.559 1.000 هل يوجد في العائله يدخن 0.648 1.000 فترة زواج 0.801 1.000 مدة محاولة للحمل 0.654 1.000 مدة المنع 0.685 1.000 كيف نوع دور الشهرية 0.818 1.000 هل عندك التهاب في الرحم 0.808 1.000 هل عندك قلق 0.725 1.000 هل يوجد الاكياس في الرحم 0.829 1.000 الامراض العامة(السكر) 0.730 1.000 الامراض العامة(الغدة) 0.875 1.000 الامراض العامة(ضغط الدم) 0.683 1.000 عدد مرات عملية(الجماع) 0.814 1.000 اكثر اهتمامك للاكل 0.7361.000 هل تأكل وجبات السريعة

# **يوضح القيم المستخلصة لإشتراكات المتغيرات (Communalities (**

المصدر:من اعداد الباحث على ضوء نتائج الاستبيان

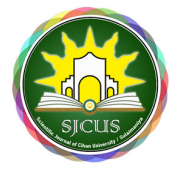

الجدول رقم (٣) يمثل القيم الأولية والمستخلصة للإشتراكلتCommunalities حيث أن القيم الأولية للإشتراكات تساوي الواحد الصحيح.

كما يلاحظ أن القيمة المستخلصة لإشتراكية المتغير 1x)مكان الايقامة) تشير إلى أن 0.775 من التباينات في قيم المتغير 1x تفسيرها العوامل المشتركة.كما يلاحظ أن كل القيم الإشتراكية تتراوح من ٠ إلى ١ وهي تعبر عن مربع معامل الارتباط المتعدد Square (مكان الايقامة). للمتغير  $_{\rm X1}$  مكان الايقامة).

و بصورة عامة يلاحظ أن أكثر المتغيرات شيوعاً في العوامل هو x<sub>7</sub> (هل تدخن) بدرجة 0.897 , ويليه x<sub>18</sub> (لامراض المذمنة(ضغط الدم)) بدرجة 0.875 . يليه 16x)الامراض المذمنة(السكر)) بدرجة 0.829 . يليه 13x)هل عندك التهاب في الرحم) بدرجة 0.818 . يليه 20x) اكثر اهتمامك للاكل) بدرجة 0.814 .يلية 14x) هل عندك قلق) بدرجة 0.808 .يليه 10x) مدة محاولة  $_{X_1\gamma}$  بدرجة 0.801 . يليه  $_{X_1}$  (مكان الايقامة) بدرجة 0.775 . يليه  $_{X_21}$  (هل تأكل وجبات السريعة) بدرجة 0.736 . يليه  $_{X_1\gamma}$ (الامراض المذمنة(الغدة)) بدرجة 0.730 . يليه 2x) العمر) بدرجة 0.726 .يليه 15x) هل يوجد الاكياس في الرحم) بدرجة 0.725 . يليه 5x) (المهنة ) بدرجة 0.721 . يليه 3x3 (الطول) بدرجة 0.717 .يليه 3x3 (حالة الوراثة) بدرجة 0.697 .يليه 12x2) كيف نوع دور الشهرية) بدرجة 0.685 . يليه 19x) عدد مرات عملية(الجماع)) بدرجة 0.683 . يليه 9x ) فترة الزواج ) بدرجة 0.648 . يليه . الوزن) بدرجة 0.605 . يليه x8 (هل يوجد في العائلة يدخن ) بدرجة 0.559 .  $_{\rm X4}$ 

## **جدول رقم ( )٤**

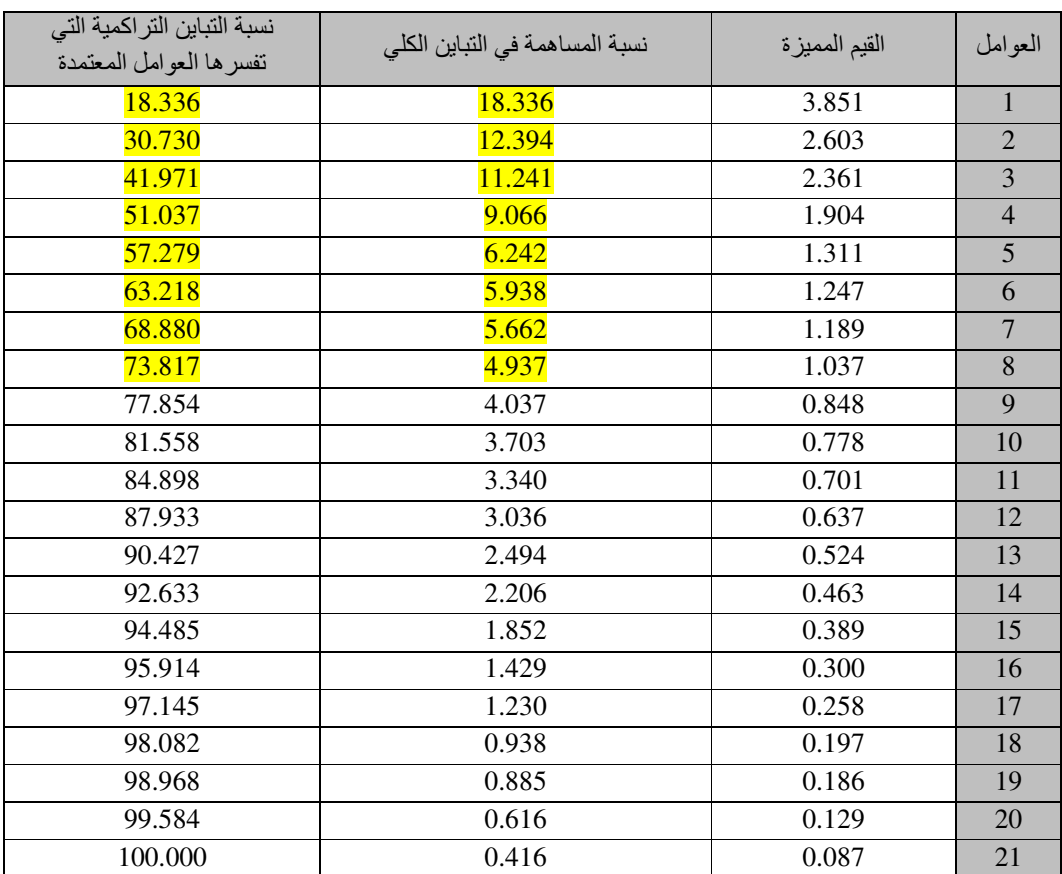

# **يوضح في الجدول نسبة التباين المفسرة لكل عامل من العوامل**

المصدر:من اعداد الباحث على ضوء نتائج الاستبيان

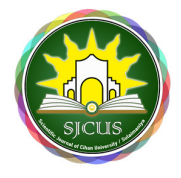

الجدول (٤)يبين الجذور الكامنة( القيم المميزة) لمصفوفة الارتباط (تباين المكونات) يلاحظ أن المكون الرئيسي الأول له أكبر جذر كامن (تباين) ويساوي %3.851 ويفسر %18.336 من هيكل التباينات الكلية.

ونسبة التباين المفسر للمكون يساوي الجذر الكامن مقسوم على مجموع الجذور الكامنة(عدد المتغيرات) مضروباً في ١٠٠% .

 $\%18.336\text{=}100*\frac{3.851}{21}$ نسبة المساهمة في التباين الكلي

المكون الثاني يفسر %12.394من التباينات وبفسر المكونان %30.730من هيكل التباينات للواحد والعشرين متغير . والمكون الثالث يفسر %11.241من التباينات ويفسر الثلاث مكونات بنسبة %41.971من هيكل التباينات للواحد والعشرين متغير ، والمكون الرابع يفسر %9.066من التباينات وبفسر الأربع مكونات بنسبة %51.037من هيكل التباينات للواحد والعشرين متغير . والمكون الخامس يفسر %6.242من التباينات ويفسر الخمس مكونات بنسبة %57.279من هيكل التباينات للواحد والعشرين متغير . والمكون السادس يفسر %5.938من التباينات ويفسر السادس مكونات بنسبة %63.218من هيكل التباينات للواحد والعشرين متغير . والمكون السابع يفسر %5.662من التباينات ويفسر السابع مكونات بنسبة %68.880من هيكل التباينات للواحد والعشرين متغير . والمكون الثامن يفسر %4.937من التباينات ويفسر الثامن مكونات بنسبة %73.817من هيكل التباينات للواحد والعشرين متغير , حيث أن معيار استخلاص العوامل من المتغيرات هو أن لايقل الجذر الكامن للعامل المستخلص عن الواحد الصحيح حتى لوكانت هناك تشبعات ذات دلالة على ذلك العامل. ويبين لنا في الجدولين رقم (٥) و ( ٦ ) خلاصة نتائج التحليل العاملي في ثمانية العوامل.

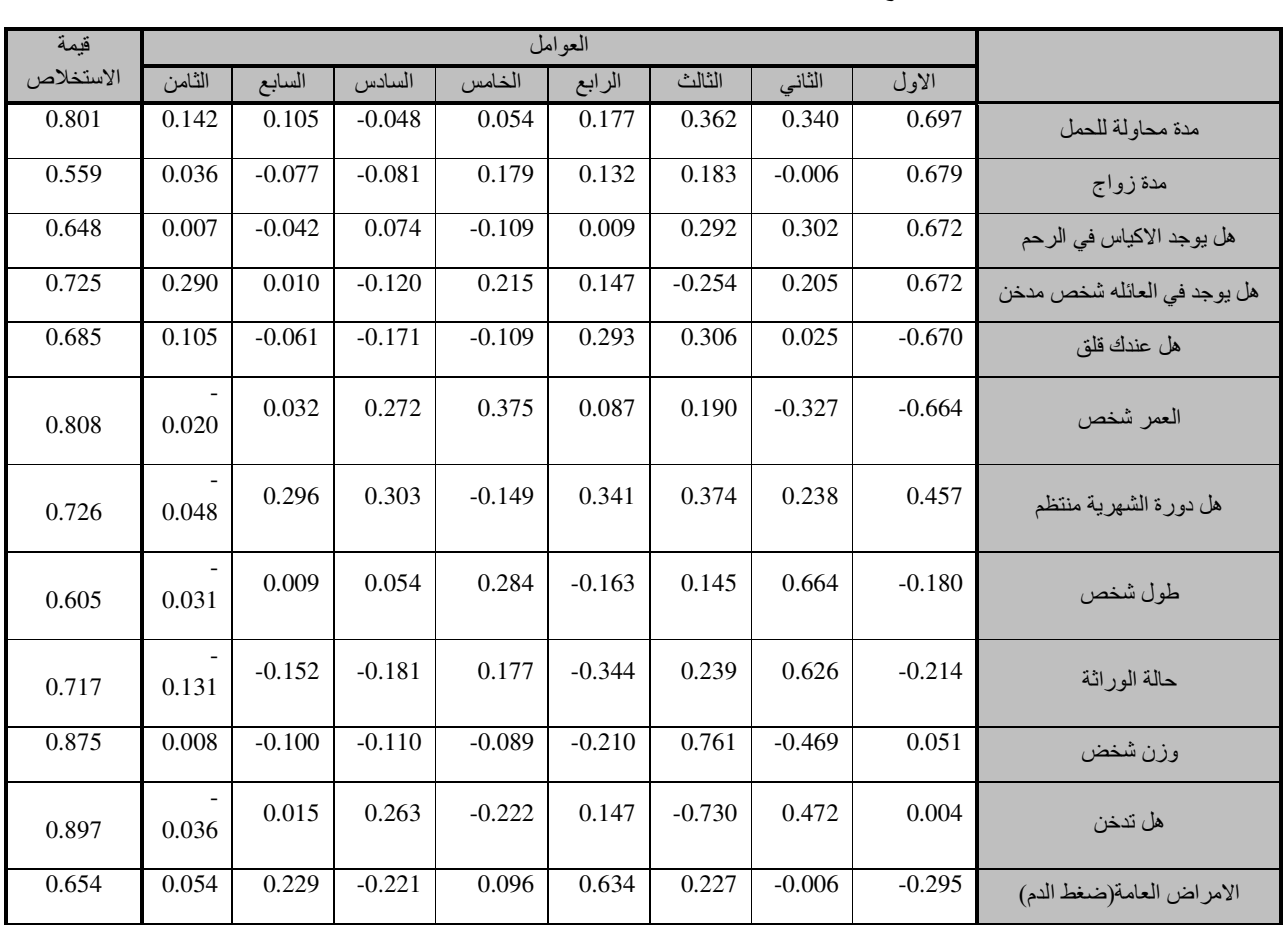

### **جدول رقم( )٥**

**يوضع نسبة التشبعات لكل العامل من المتغيرات قبل عملية تدوير المحاور**

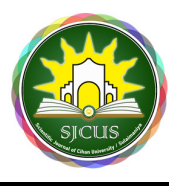

 **المجلة العلمية لجامعة جيـهان – الـســليمانية ص٥٢١-٥٠٧:** المجلد ( –) ٢ العدد(٢) , انون الآول ٢٠١٨ ISSN 2520-7377 (Online), ISSN 2520-5102 (Print)

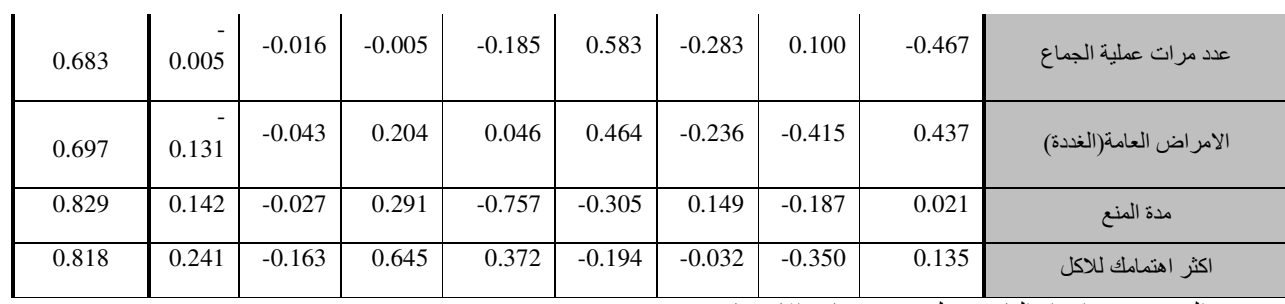

المصدر:من اعداد الباحث على ضوء نتائج الاستبيان

لتحديد المتغيرات داخل كل العامل نعتمد على نسبة التشبعات لكل العامل من المتغيرات بعد عملية تدوير المحاور كما يوضح في جدول رقم(٦) في ادنى

# **جدول رقم( )٦**

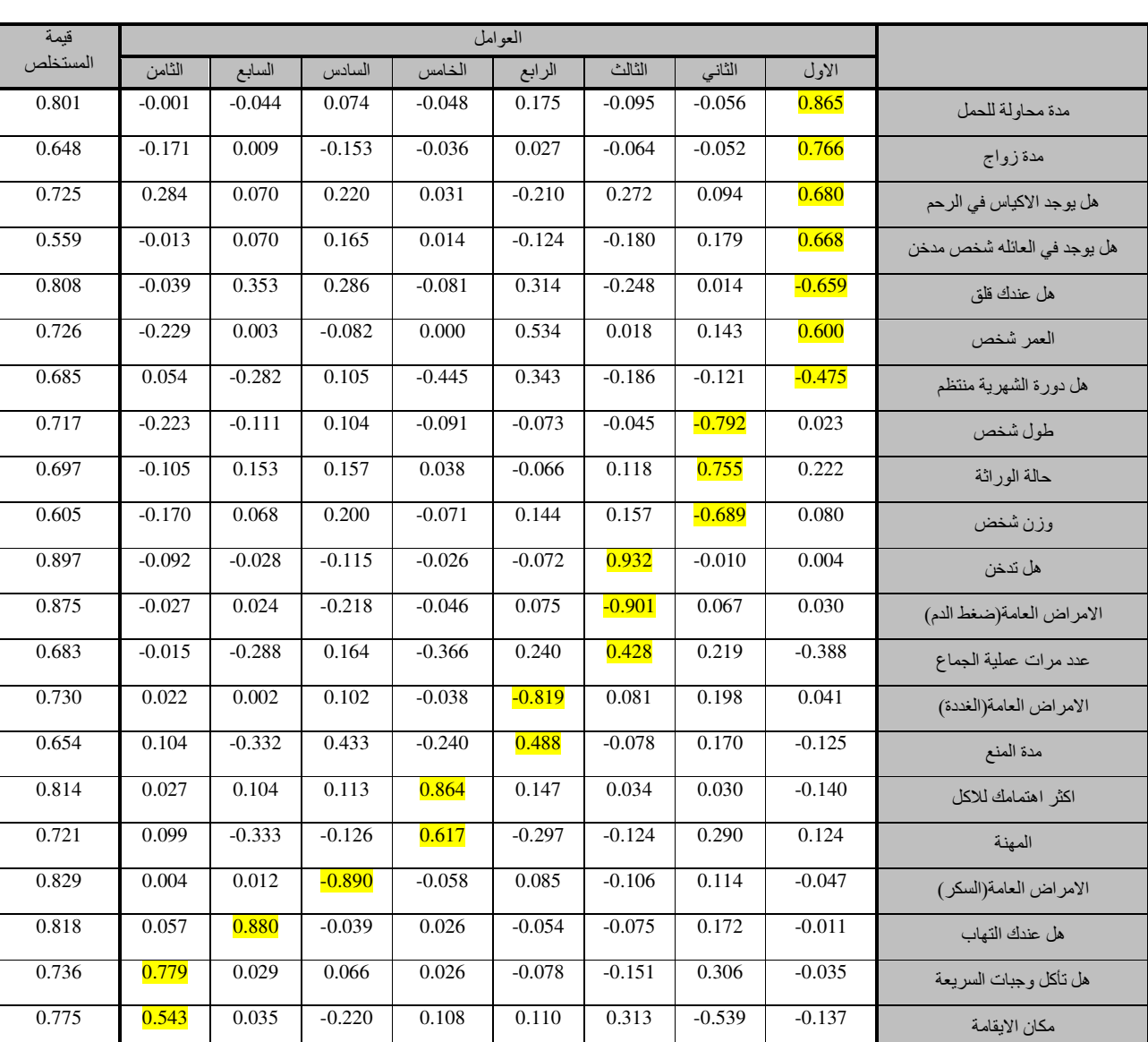

# **يوضع نسبة التشبعات لكل العامل من المتغيرات بعد عملية التدوير المحاور**

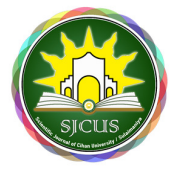

المصدر:من اعداد الباحث على ضوء نتائج الاستبيان

كيفية استخراج القيم المستخلصة لإشتراكات المتغيرات يساوي مجموع تربيع كل قيم التشبوعات المتغير

 $-(0.044)^2 + (0.074)^2 + (0.044)^2 + (-0.095)^2 + (-0.095)^2 + (0.175)^2 + (-0.044)^2 + (-0.044)^2 + (-0.044)^2 + (-0.044)^2 + (-0.044)^2 + (-0.044)^2 + (-0.044)^2 + (-0.044)^2 + (-0.044)^2 + (-0.044)^2 + (-0.044)^2 + (-0.044)^2 + (-0.044)^2 + (-0.044)^2 + (-0.044)^2 + (-0.044)^2 + (-0.044)^2 + (-0.044)^2 + (-0.$  $(-0.001)^2 = 0.801$ 

وكذلك لكل قيم نتبع نفس خطوة حتى اخر متغير .

في الجدول رقم(٦) نحدد المتغيرات لكل العامل من العوامل حسب نسبة التشبع في العامل وبغض النظر عن الأشارة ويمكن كتابة معادلات العوامل وتحديد الاسباب كما يلي:

#### **العامل الاول:**

الذي يفسر نسبة 18.336% من التباين الكلي يتضمن المتغيرات التي ترتب على نسبة التشبع هو المتغير مدة محاولة الحمل(10x ( بتشبع قدره(٠٫٨٦٥), ويليه متغير مدة الزواج(9x (بتشبع قدره(٠٫٧٦٦) , ويليه متغير وجود الاكياس في الرحم(15x (بتشبع قدره(٠٫٦٨٠) , ويليه متغير شخص يدخن في العائلة(8x (بتشبع قدره (٠٫٦٦٨) ,ويليه متغيرقلق نفسي(14x (نسبة التشبع ( ٠٫٦٥٩ - ) , ويلية متغير العمر(2x (بتشبع قدره (٠٫٦٠٠) , أما أضعف المتغير في العامل الاول هو متغير دورة الشهرية منتظم(12x (بتشبع قدر ه(475-). تكوين معادلات النموذج العاملي كالآتي:

*F1=0.865x10 +0.766x9 +0.680x15 +0.668x8 -0.659x14 +0.600x2 -0.475x<sup>12</sup>*

#### **العامل الثاني :**

الذي يفسر نسبة %12.394 من التباين الكلي يتضمن المتغيرات التي ترتب على نسبة التشبع هو المتغير طول(3x (نسبة التشبع (- 0.792) ,ويليه متغير حالة الوراثية (5x (بتشبع قدره(0.755),أما أضعف المتغير في العامل الثاني هو متغير وزن(4x (بتشبع قدره (0.689).وتكوين المعادلة كالاتي:

*F2= -0.792x3 +0.755x5 +0.689x<sup>4</sup>*

#### **العامل الثالث:**

الذي يفسر نسبة %11.241 من التباين الكلي المتغيرات التي ترتب على نسبة التشبع هو المتغير تدخين(7x (نسبة التشبع (0.932) ,يليه متغير الامراض المذمنة (ضغط الدم) (18x (بتشبع قدره(-0.901),أما أضعف المتغير في العامل الثالث هو متغير عدد مرات عملية الجماع(193 $_{(X_{19})^{\sim}}$  بتشبع قدره (0.428).

*F3= 0.932x7 -0.901x18 +0.428x<sup>19</sup>*

#### **العامل الرابع:**

 $\rm (x_{17})$  الذي يفسر نسبة 9.066% من التباين الكلي المتغيرات التي ترتب على نسبة التشبع هو المتغير الامراض المذمنة مثل(الغدة) نسبة التشبع (-0.819) ,أما أضعف المتغير في العامل الرابع هو متغير مدة المنع(11x (بتشبع قدره (0.488).

*F4= -0.819x17 +0.488x<sup>11</sup>*

#### **العامل الخامس:**

الذي يفسر نسبة 6.242 % من التباين الكلي التي ترتب على نسبة التشبع هو المتغير اكثر اهتمامك للاكل (20x (نسبة التشبع (0.864) ,أما أضعف المتغير في العامل الخامس هو متغير المهنة(6x (بتشبع قدره (0.617).

*F5=0.864x20 +0.617x6*

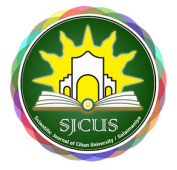

#### **العامل السادس:**

الذي يفسر نسبة %5.938 من التباين الكلي تتضمن متغير واحد وهي الامراض المذمنة مثل(السكري)(16x (بتشبع قدره (-0.890) .

*F6= -0.890x<sup>16</sup>*

#### **العامل السابع:**

الذي يفسر نسبة %5.662 من التباين الكلي تتضمن متغير واحد وهي عندها التهابات في الرحم (13x (بتشبع قدرة (0.880).

*F7= 0.890x<sup>13</sup>*

#### **العامل الثامن:**

الذي يفسر نسبة %4.937 من التباين الكلي التي ترتب على نسبة التشبع هو المتغير الأكلات وجبات السريعة (21x (بتشبع قدره (0.779),أما أضعف المتغير في العامل الخامس هو متغير محل الاقامة (1x (نسبة التشبع (0.543).

*F8= 0.779x21 +0.543X<sup>1</sup>*

#### **١٠- الأستنتاجات والتوصيات**

#### **١٠ ١- الاستنتاجات**

أستنتج الباحث من خلال التحليل الاحصائي الى مايلي:

العامل الاول أو الرئيسي له أكبر اهمية نسبية من العوامل الاخرى حيث رتبة المتغيرات على توالي : (مدة محاولة الحمل , مدة الزواج , وجود الاكياس الرحم , وجود مدخن في العائلة , قلق نفسي , العمر , انتظام دورة الشهرية).

العامل الثاني من حيث الاهمية يتكون من ثلاث متغيرات يبدأ بطول الشخص وينتهي بالوزن الشخص ,حيث يأتي بينهاما الحالة الوراثية في العائلة .

- العامل الثالث يتكون من ثلاث متغيرات يبدأ بالتدخين مريض والامراض العامة(ضغط الدم) واخيراً عدد مرات عملية الجماع
	- العامل الرابع يتكون من متغيرين هما امراض العامة (الغددة) و مدة محاولة المنع.
		- العامل الخامس من حيث الاهمية هي اكثر الاهتمام بالأكل ويليه المهنة اليومي .
			- العامل السادس هو الامراض العامة(سكر) .
			- العامل السابع يتكون من متغير واحد وهي وجود الالتهاب بالرحم.
	- العامل الثامن يتكون من متغيرين وهما اهتمام بالوجبات مأكولات سريعة و مكان الاقامة.

#### **٢- ١٠ التوصيات**

 – ١ لكثرة تأخير الحمل لدى نساء في محافظة السليمانية,نوصيهم بمراجعة المتخصصين في هذه المجال من الاطباء وبالأخص الذين لديهم اكثر خبرة.

 – ٢ نوصي الأمهات بعدم التخدين والابتعاد في اماكن فيها التدخين خلال فترة الحمل ,لان ذلك يؤثر على الجنين بالشكل مباشر أو غير مباشر.

٣- اجراء دراسات وبحوث اكثر في هذه المجال لانه موضوع مهم ومرتبط بحياة البشري.

 **المجلة العلمية لجامعة جيـهان – الـســليمانية ص٥٢١-٥٠٧:** المجلد ( –) ٢ العدد(٢) , انون الآول ٢٠١٨ ISSN 2520-7377 (Online), ISSN 2520-5102 (Print)

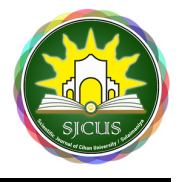

## **المصادر والمراجع**

### **المصادر العربية**

- 1- الشارقه ،رانيه عثمان (١٩٩٩)، "برنامج التحليل الاحصائي " مكتبه الراتب العلمية عمان ،الاردن .
- 2- المحيسن ،د.ابراهيم (٢٠٠٨ )،"مقدمه في الحزم الاحصائيه" جامعه الرياض السعوديه، مطبعة الرياض.
- 3- الياس ، جوان غالب (١٩٩٣)، " استخدام التحليل العاملي لتحديد أهم العوامل المؤثرة في الاصابة بمرض سرطان الثدي " ، رسالة ماجستير مقدمة إلى قسم الإحصاء – كلية الإدارة والاقتصاد – الجامعة المستنصرية .
	- 4- سرحان، د.احمد عبادة(١٩٨٢) ،"طرق التحليل الاحصائي" مصر، دارالمعارف.

## **المصادر الانجليزية**

5- DeCoster, J. (1998). Overview of factor analysis. RetrievedMarch 22, 2012 from http://www.stathelp.com/notes.html

6- Field, A. (2009). Discovering Statistics Using SPSS: Introducing Statistical Method (3rd ed.). Thousand Oaks, CA: Sage.

7-Garson, G. D. (2013)." Factor Analysis. Asheboro", NC: Statistical Associates Publishers.

8- Guilford, J.P., 1961: "Factorial analysis to Psychology ", Psychol. REV.

9- JOHNSON, Richard A. And Wichern, Dean .1992: "APPLIED Multivariate statistical Analysis third edition. new jersey" : prentic-hall.

10-Manly, B.F.J. (2005), "Multivariate Statistical Methods": A primer, Third edition, Chapman and Hall. 11- Rencher, A.C. (2002)," Methods of Multivariate Analysis", Second edition, Wiley.

**مواقع الانترنيت** 

12-http://www.minshawi.com/vb/showthread.php?t=4796

13-http://forum.sedty.com/t148460.html

14-

http://mawdoo3.com/%D9%85%D8%A7\_%D9%87%D9%8A\_%D8%A3%D8%B3%D8%A8%D8%A7%D 8%A8\_%D8%AA%D8%A3%D8%AE%D8%B1\_%D8%A7%D9%84%D8%AD%D9%85%D9%84( 15- http://www.cyh.com/HealthTopics/HealthTopicDetails.aspx?p=438&np=455&id=2741

16-

http://mawdoo3.com/%D9%85%D8%A7\_%D9%87%D9%8A\_%D8%A3%D8%B3%D8%A8%D8%A7%D 8%A8\_%D8%AA%D8%A3%D8%AE%D8%B1\_%D8%A7%D9%84%D8%AD%D9%85%D9%84

17-

https://www.supermama.me/posts/%D8%A8%D8%A7%D9%84%D8%AC%D8%AF%D9%88%D9%84- %D8%A3%D8%B3%D8%A8%D8%A7%D8%A8-%D8%AA%D8%A3%D8%AE%D8%B1- %D8%A7%D9%84%D8%AD%D9%85%D9%84- %D9%88%D8%B9%D9%84%D8%A7%D8%AC%D9%87%D8%A7

# الملحق : الاستبيان

هذه الاستبانة بغرض جمع بيانات لدراسة بعنوان (استخدام التحليل العاملي لبيان العوامل المؤثرة على اسباب تأخر الحمل في محافظة السليمانية).كما ان المعلومات المطلوبة لاغراض البحث العلمي فقط ...

# شكرا ً لكم حسن تعاونكم

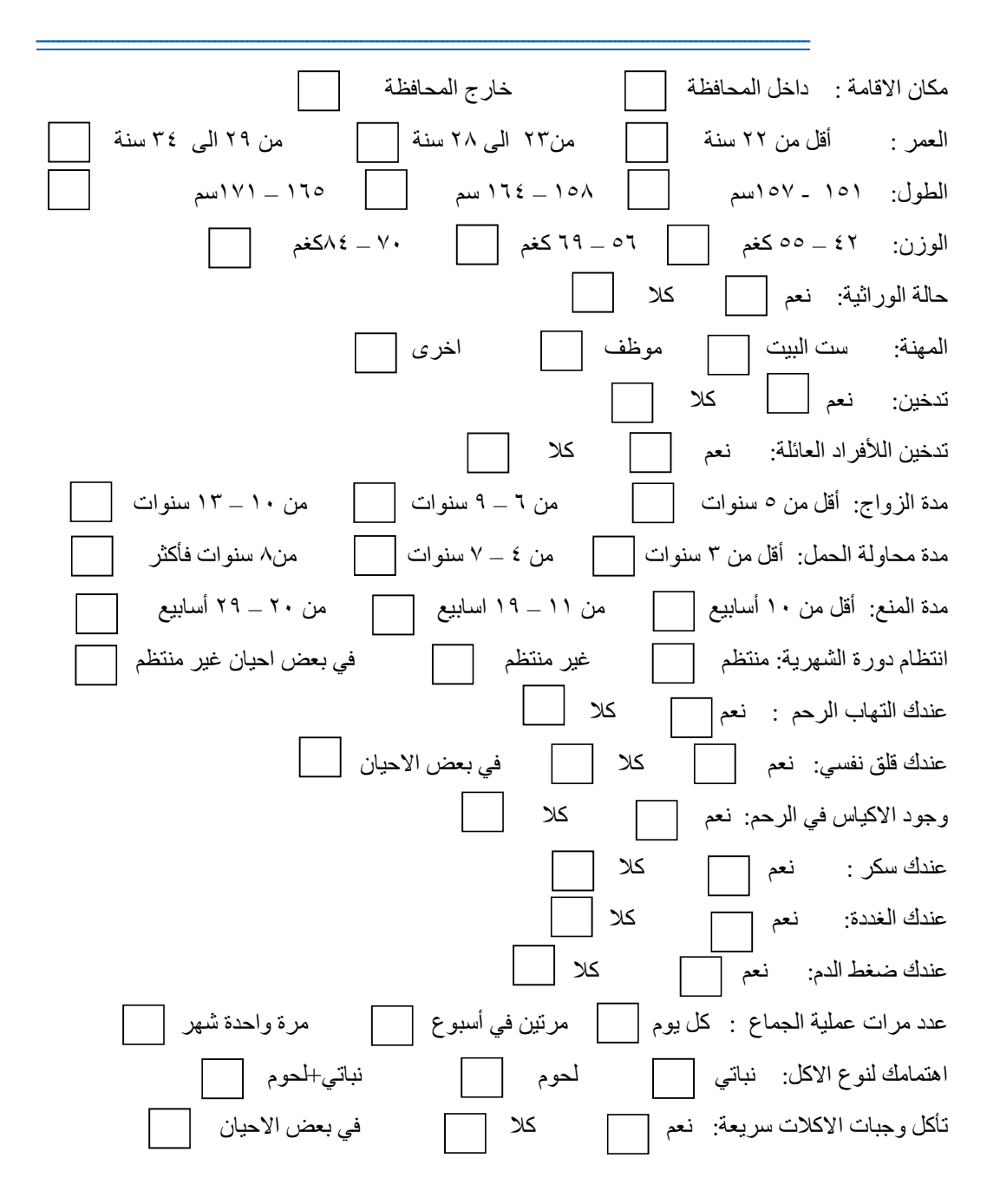